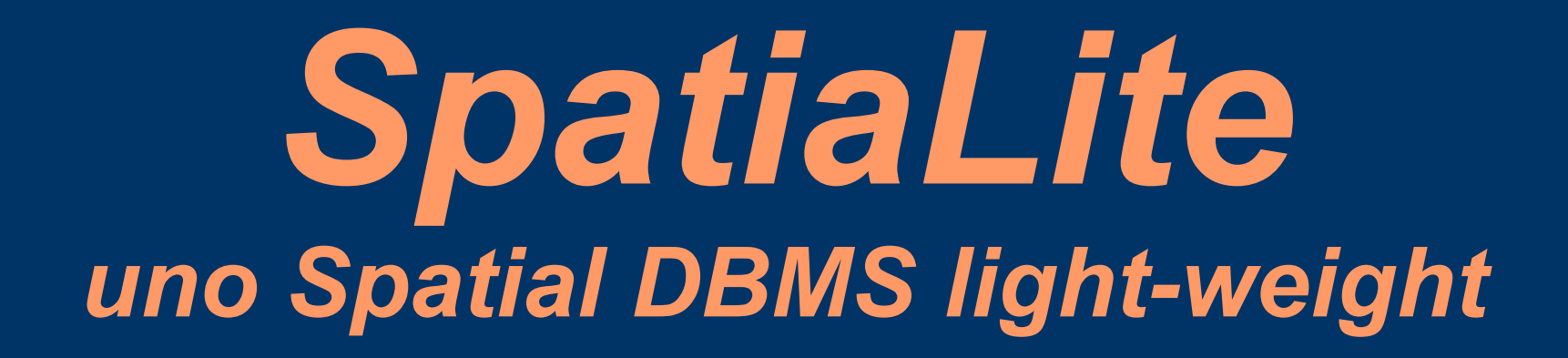

### Alessandro Furieri

Quarte giornate italiane di gvSIG Udine 19-20-21 Aprile 2011

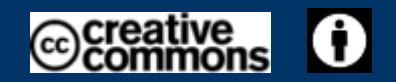

## Cos'è un DBMS / cos'è SQL

- Data Base Management **System**
- un sofisticato sistema di  $\bullet$ archiviazione di dati strutturati
- · i dati sono organizzati per Tavole (Righe / Colonne)
- · database relazionale: è possibile unire più Tavole tramite *relazioni* logiche  $(JOIN)$
- dati consistenti e verificati:  $\bullet$ **CONSTRAINT**
- Structured Query Language
- il linguaggio *standard* per  $\bullet$ operare sul DBMS
	- SELECT
	- INSERT
	- UPDATE
	- DELETE

### *Cos'è uno Spatial DBMS*

- Uno **Spatial DBMS** è un normale DBMS che però è anche in grado di supportare adeguatamente lo speciale *data-type* **GEOMETRY**
- Uno Spatial DBMS costituisce la soluzione di eccellenza per la gestione delle basi dati in ambito **GIS** [*Geographical Information System*]
- Normalmente gli Spatial DBMS sono implementati come specifiche estensioni sulla base di un normale DBMS per uso generale
- Praticamente tutti i DBMS più ampiamente diffusi supportano un'estensione Spatial

#### *Le specifiche OGC-SFS*

- Lo standard di riferimento *Simple Feature SQL* definisce le linee guida per l'implementazione di uno Spatial DBMS
- **SFS** è uno standard internazionale definito dall'*Open Geospatial Consortium*
- Sostanzialmente OGC-SFS definisce:
	- Lo speciale *data-type* **GEOMETRY**
	- Un set esteso di **funzioni SQL** che consentono di elaborare e manipolare i dati GEOMETRY
- Dal punto di vista SQL-*classic* il dato GEOMETRY è semplicemente un banale **BLOB**: che però tramite SQL-SFS acquisisce una semantica propria assolutamente particolare

### **Il data-type GEOMETRY**

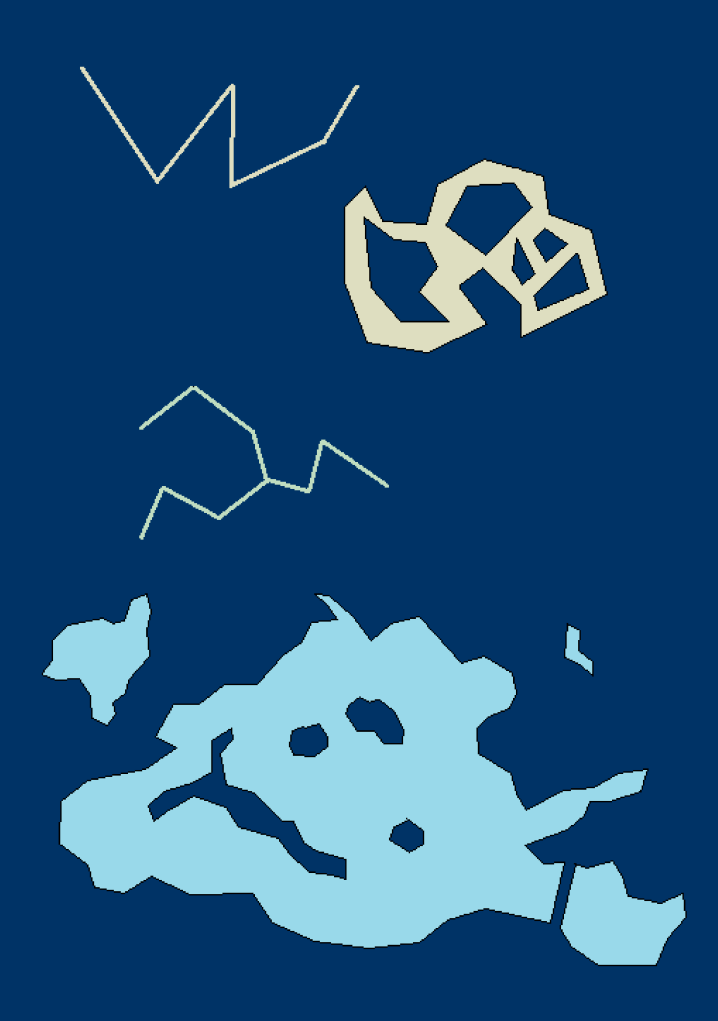

- · POINT
- · LINESTRING
- · POLYGON
- MULTIPOINT
- · MULTILINESTRING
- · MULTIPOLYGON
- **GEOMETRYCOLLECTION**

### *Le notazioni WKT / WKB*

• I dati GEOMETRY vengono rappresentati tramite le notazioni standard **WKT** e **WKB**

– *Well Known Text*

- *Well Known Binary*
- $\bullet$  'POINT $(1\ 2)'$
- 'LINESTRING(0 0, 1 0, 1 1)'
- POLYGON $((0\ 0, 0\ 10, 10\ 10, 10\ 0, 0\ 0)(...)$
- 'MULTIPOINT(10 10, 100 100, 10 100)'

## *Le funzioni SQL Spatial*

- Funzioni di utilità:
	- **ST\_GeomFromText(), ST\_AsText(), ST\_IsValid(), ST\_GeometryType(), ST\_Envelope()** ...
- Funzioni di misura:

– **ST\_Length(), ST\_Area()** ...

● Funzioni di valutazione delle relazioni spaziali:

– **ST\_Equals(), ST\_Disjoint(), ST\_Intersects(), ST\_Overlaps(), ST\_Touches(), ST\_Distance()** ...

• Funzioni che determinano una geometria derivata:

– **ST\_Intersection(), ST\_Difference(), ST\_SymDifference(), ST\_Union(), ST\_Buffer(), ST\_ConvexHull()** ...

## **Spatial DBMS FOSS**

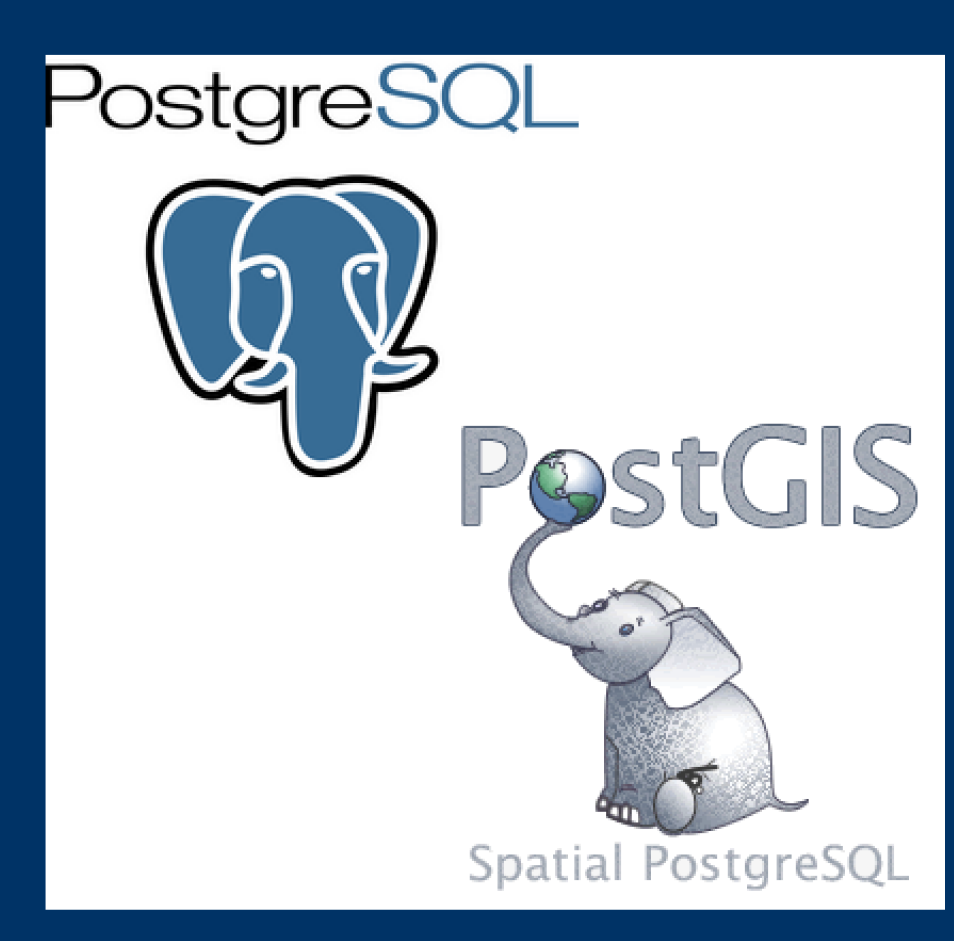

- MySQL offre un supporto  $\bullet$ Spatial assai limitato
- L'estensione PostGIS per  $\bullet$ PostegreSQL consente di ottenere uno Spatial DBMS assai valido e completo di classe enterprise
- Si tratta di una soluzione assai  $\bullet$ raffinata e di altissimo livello: tuttavia la complessità di PostgreSQL lo rende inadatto agli ambienti *desktop* / personal

## *Un personal DBMS: SQLite*

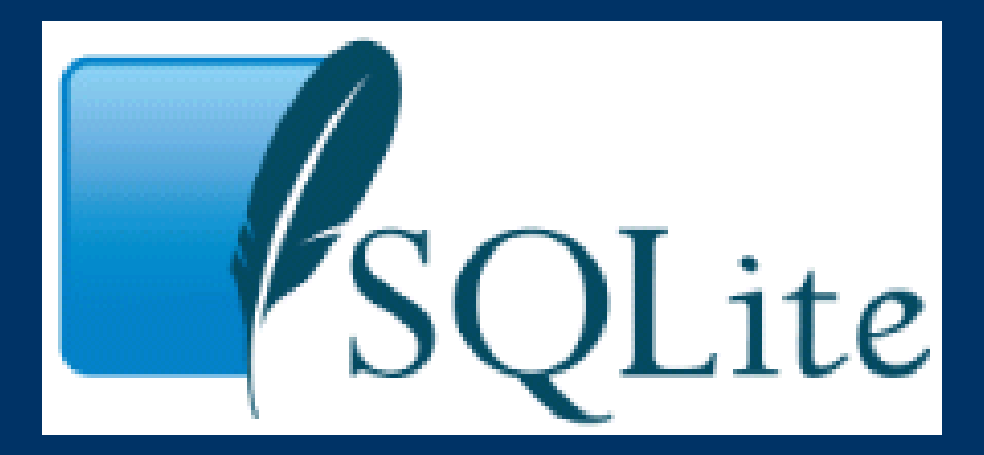

- **SQLite** implementa un motore SQL altamente efficiente ed estremamente *light-weight*
- Non è *client-server*
- Ha una semplicità assolutamente elementare: **non** richiede installazione, **non** richiede configurazione, **non** richiede amministrazione
- E' semplicemente la soluzione ideale per gli ambienti *desktop* / *personal*

### **SpatiaLite**

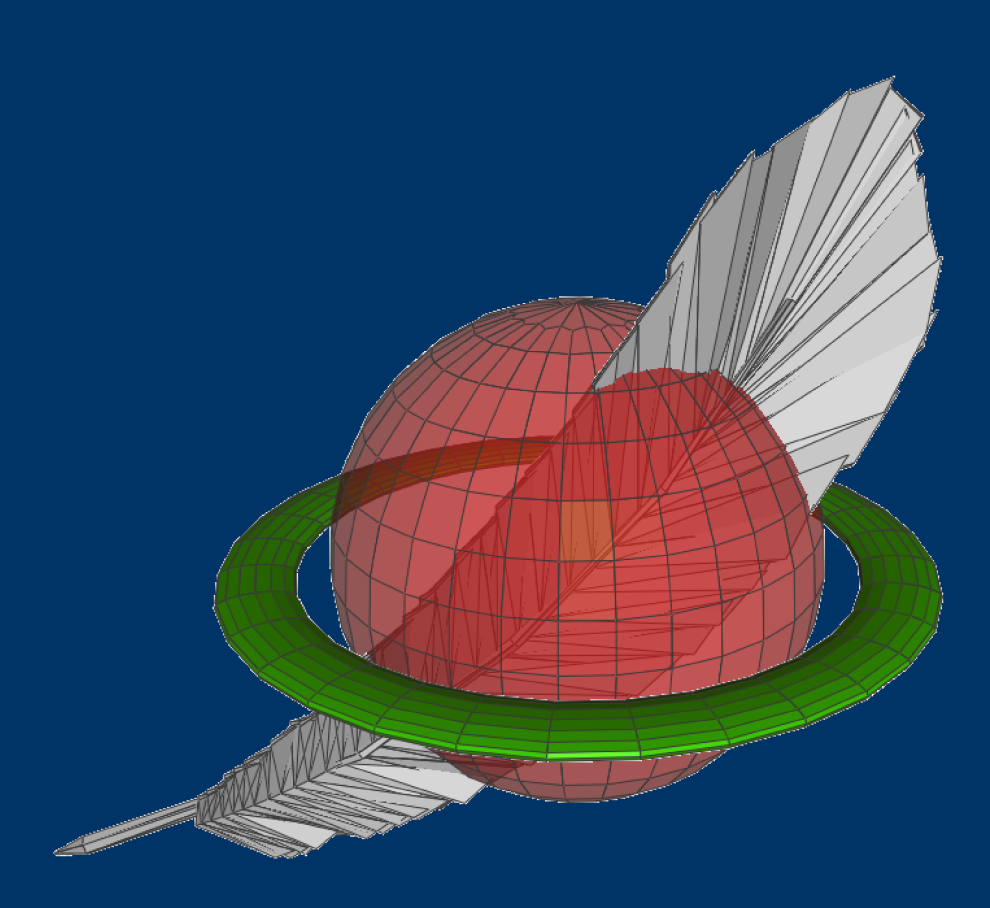

- SpatiaLite rappresenta  $\bullet$ l'estensione Spatial (OGC-SFS) per SQLite
- In questo modo si ottiene uno  $\bullet$ Spatial DBMS completo e potente, ma anche molto semplice ed assai light-weight
- Ovviamente si tratta di una soluzione poco adatta ai contesti client-server
- Viceversa è assolutamente  $\bullet$ perfetta per gli ambienti *desktop* / personal

## *SpatiaLite: library*

- SpatiaLite è una semplice **libreria C** che può essere caricata come modulo di estensione per SQLite.
- Sono moduli estremamente compatti: è addirittura possibile realizzare applicazioni che incorporano uno Spatial DBMS *embedded*.
- SpatiaLite utilizza internamente le librerie **GEOS** e **PROJ.4**: dato che vengono utilizzate anche da **PostGIS**, la compatibilità è assai elevata.
- Le risorse di sistema richieste da SpatiaLite sono decisamente minimali: riesce addirittura a girare su **iPhone** ed **Android**.
- Esistono *bindings* per numerosi linguaggi: **Python** [**pyspatialite**], **Java JDBC** [**Xerial**], **PHP** ed altri ..
- **libspatialite** è rilasciata sotto licenza **MPL**

#### *Tools: front-end CLI*

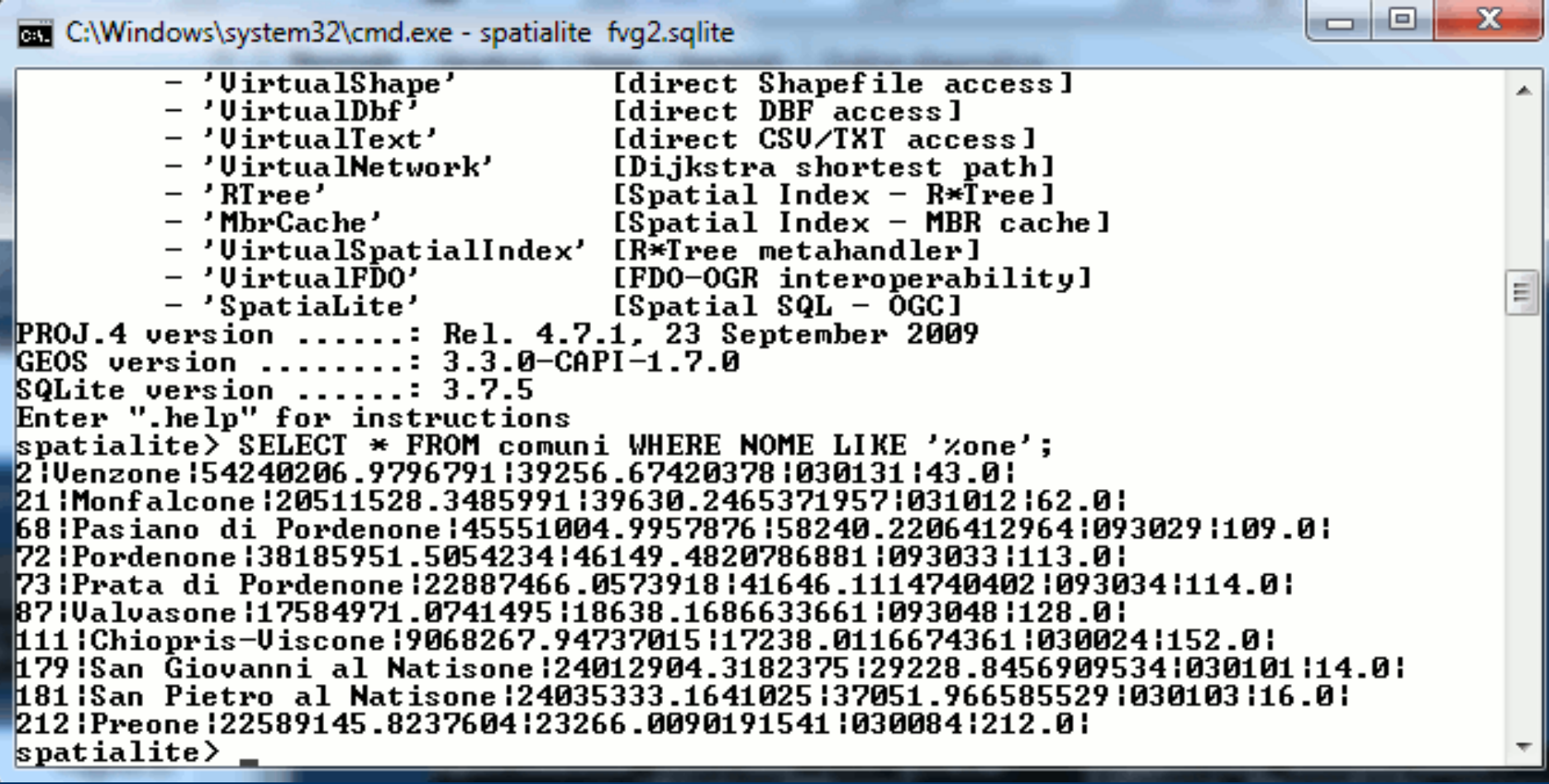

### *Tools: spatialite-GUI*

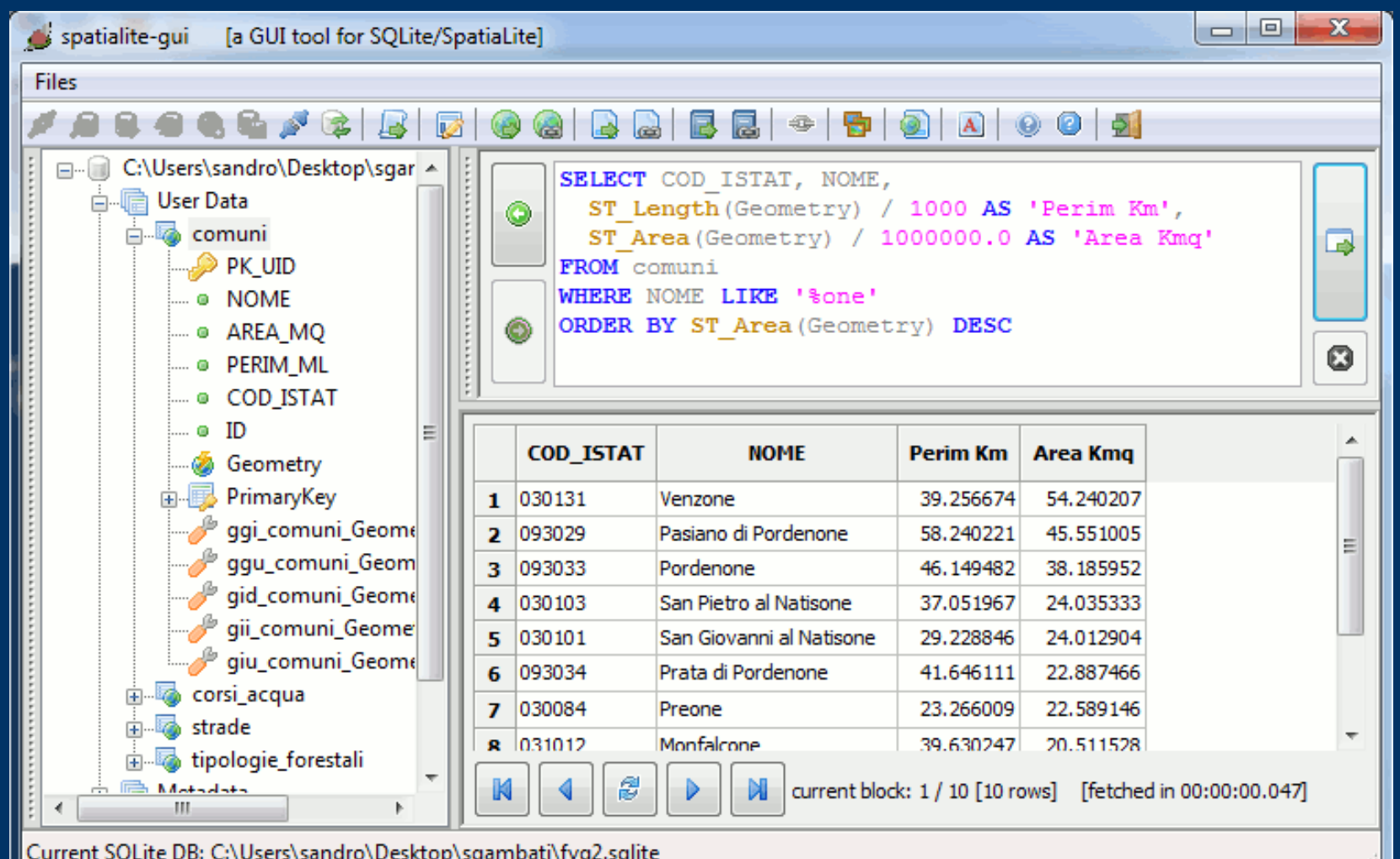

### *Un esempio di Spatial Query*

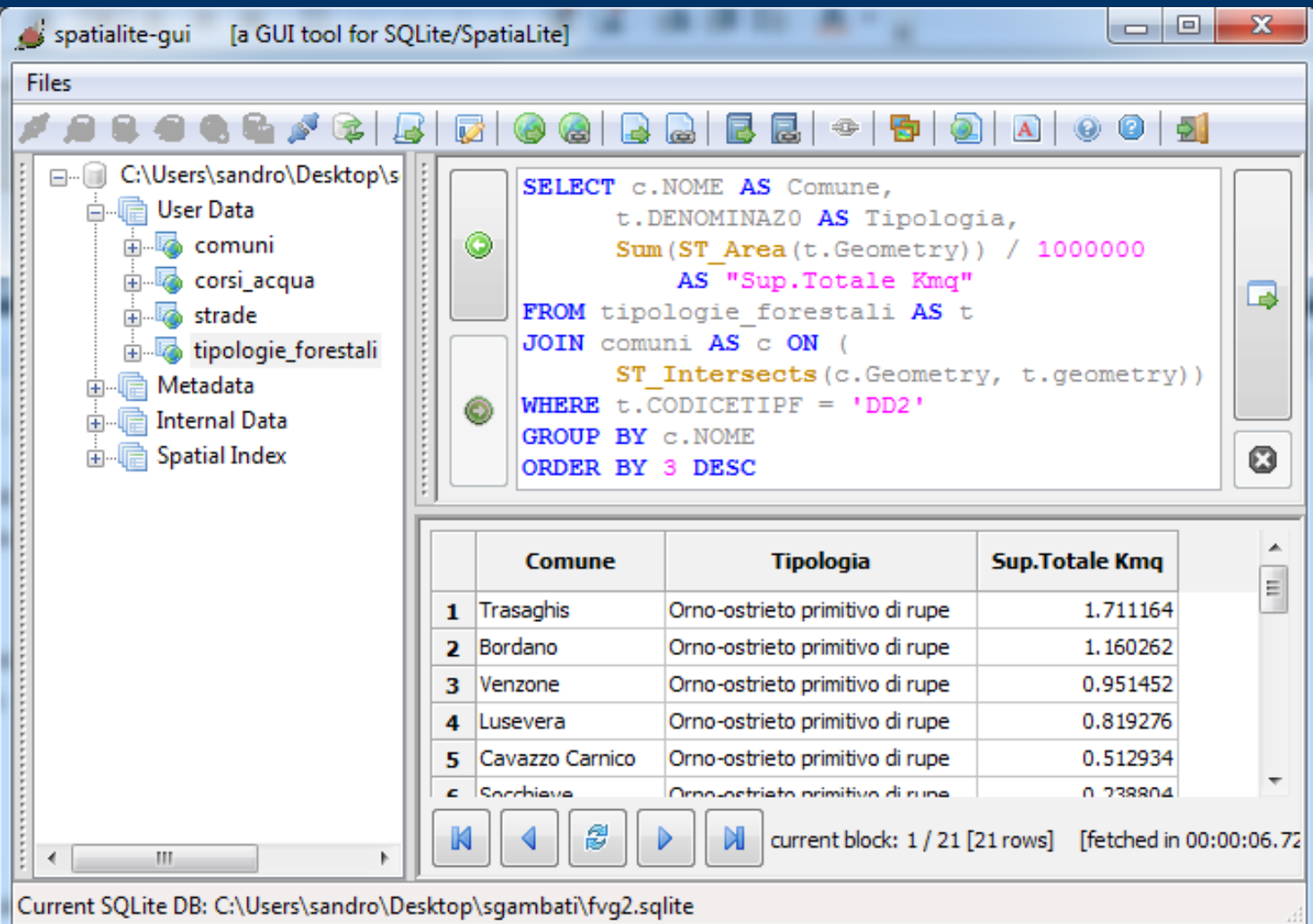

## QGIS [... e magari altri GIS ...]

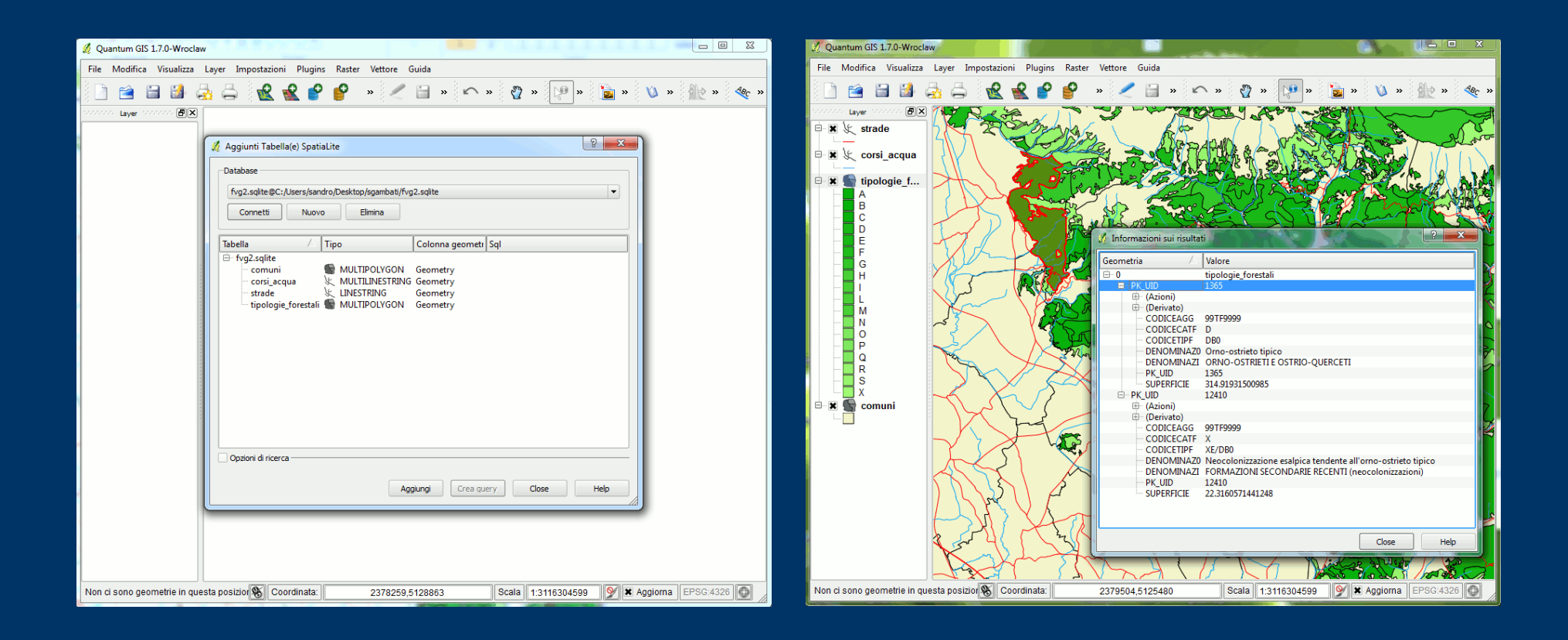

### *Le Virtual Tables*

- SQLite supporta un originale meccanismo, che consente di definire delle **Virtual Tables**
- In pratica una Virtual Table appare formalmente come se fosse una banale tavola SQL (p.es. supporta **SELECT**), ma in effetti è una *datasource* completamente esterna al DB, oppure che implementa una propria logica interna.
- SpatiaLite implementa le seguenti Virtual Tables:
	- **VirtualShape** consente l'accesso diretto agli **Shapefiles**
	- **VirtualDbf** consente l'accesso diretto ai files **DBF**
	- **VirtualText** consente l'accesso diretto ai files **TXT/TAB** e **TXT/CSV**
- Ma anche gli indici spaziali R<sup>\*</sup>Tree sono implementati come VT

#### *VirtualNetwork*

- Il modulo **VirtualNetwork** rappresenta un'implementazione particolarmente sofisticata basta sul meccanismo delle Virtual Tables
- Un intero **grafo** [*rete topologicamente connessa*] può essere opportunamente trasformato in una VirtualNetwork
- Dopo di che risulta immediatamente possibile ottenere tramite **query SQL** la soluzione di **routing** [*percorso minimo*] che connette una coppia arbitraria di nodi del grafo
- VirtualNetwork è basato sui ben noti algoritmi *shortest path* di **Dijksta** ed **A\***

### *VirtualNetwork – routing (1)*

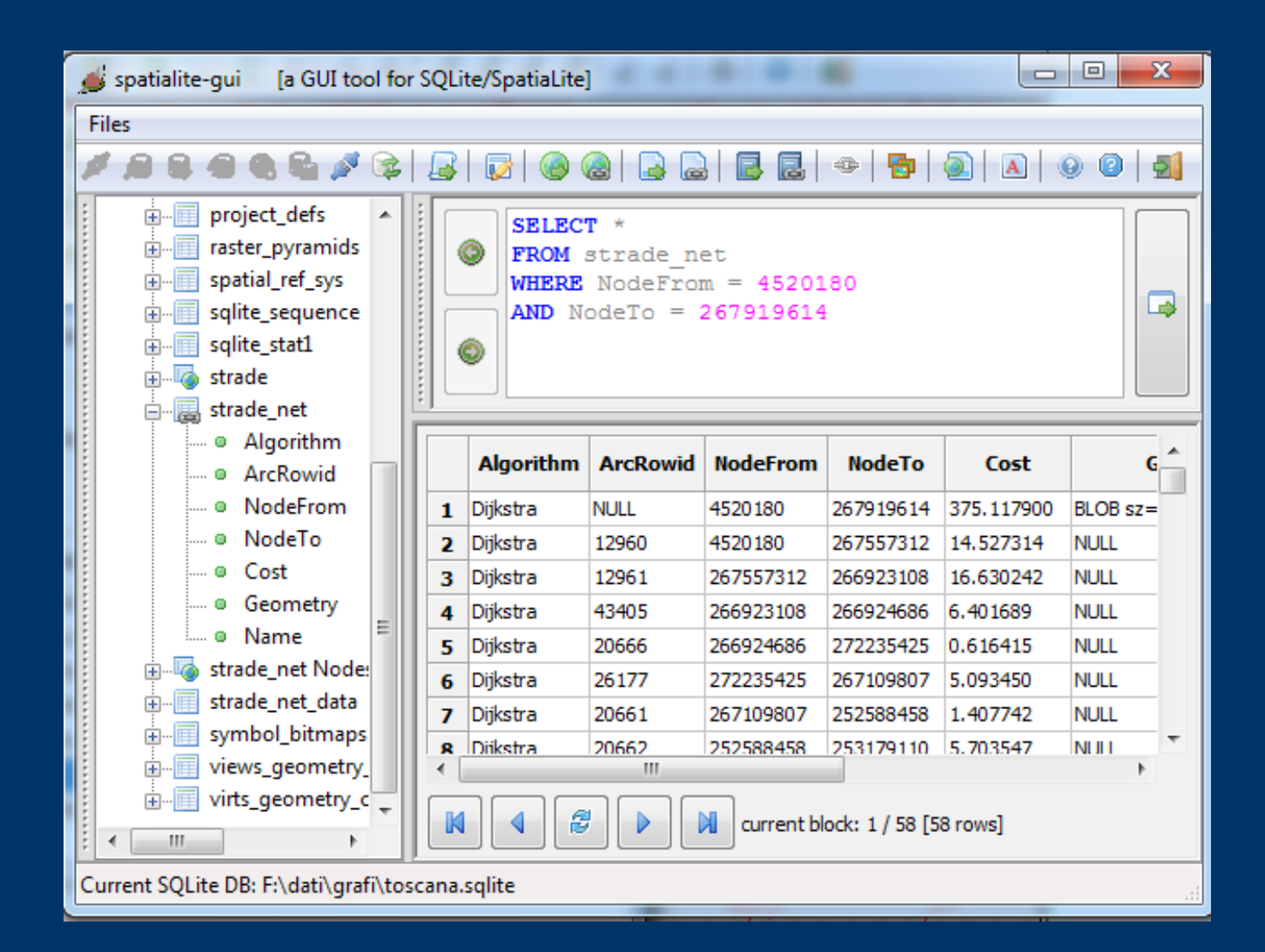

#### *VirtualNetwork – routing (2)*

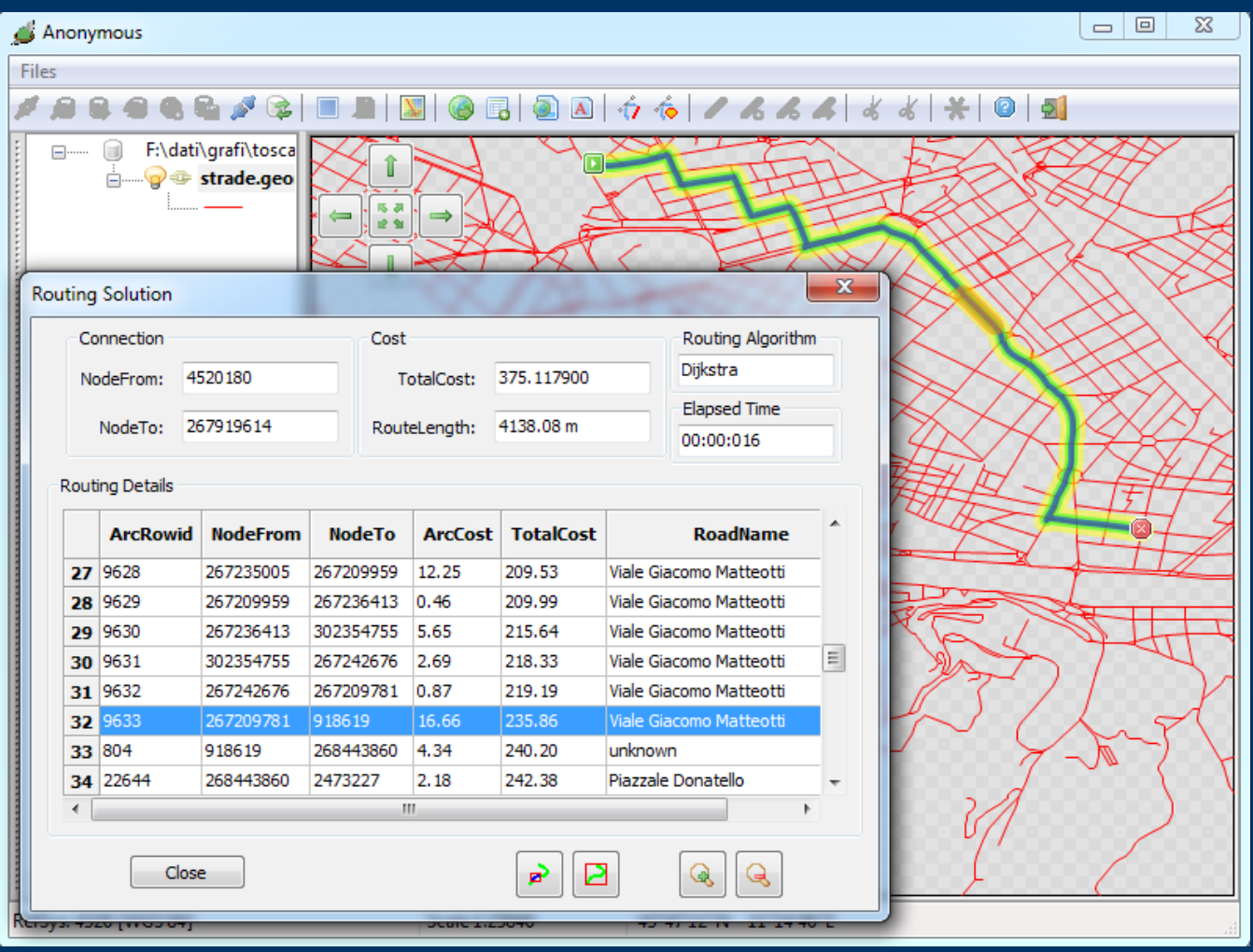

#### *RasterLite – supporto raster*

- **RasterLite** è una tecnologia interamente basata su SpatiaLite
- Consente di gestire un'intera **coverage raster** (anche di dimensioni enormi) all'interno di un unico DB-file monolitico
- La coverage raster originale:
	- viene trasformata in un gran numero di piccole *tiles* di modeste dimensioni
	- viene generata una struttura **piramidale multi-resolution**
- l'uso estensivo degli indici spaziali consente di accedere esclusivamente le (poche) *tiles* strettamente indispensabili per il *rendering*: viene automaticamente selezionata la risoluzione ottimale
- ne consegue una visualizzazione assai fluida e scorrevole

## *RasterLite (1)*

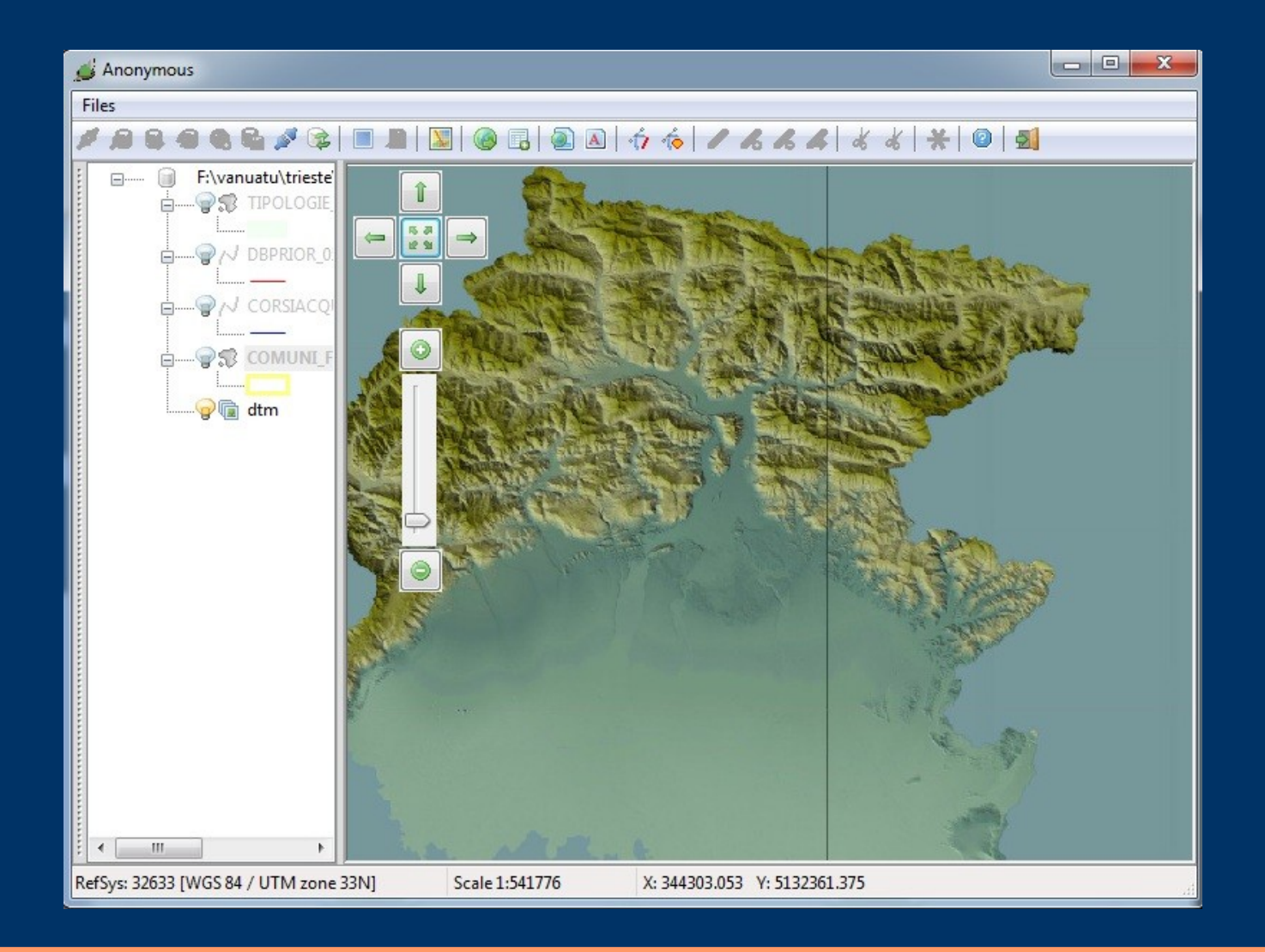

# *RasterLite (2)*

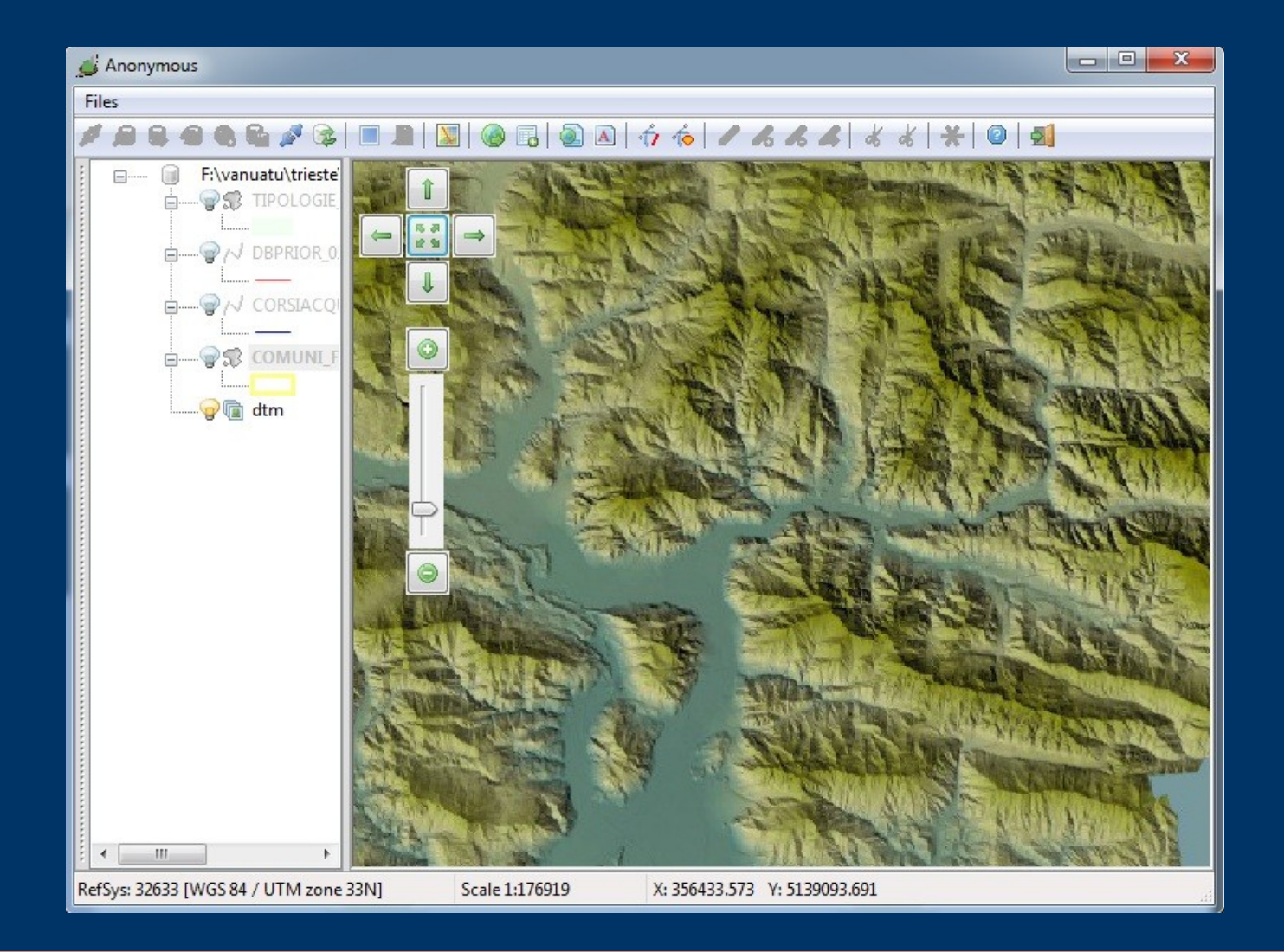

## *RasterLite (3)*

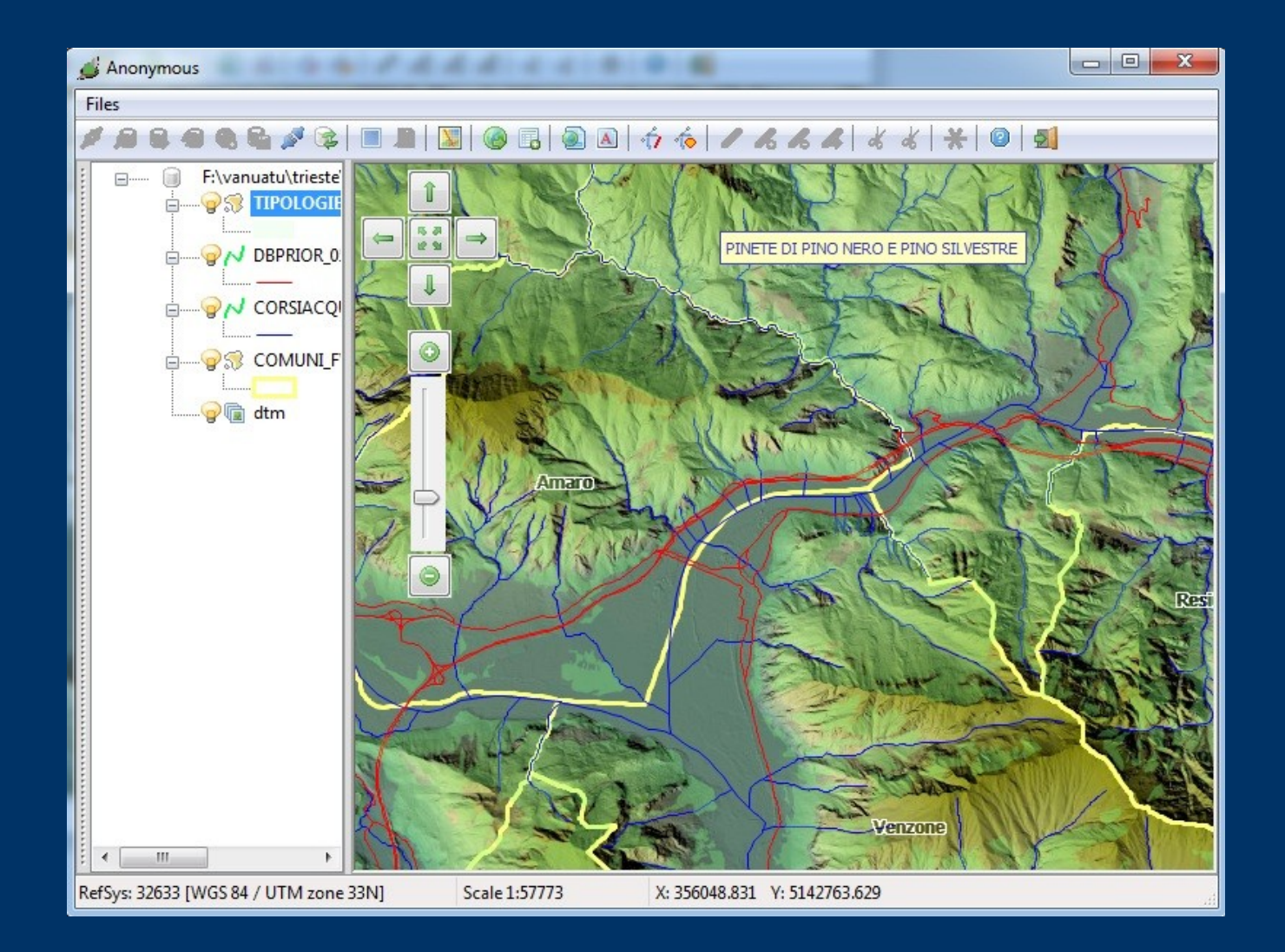

### *SpatiaLite come formato di interscambio dei dati GIS*

- Una delle caratteristiche maggiormente interessanti di SQLite è quella per cui un intero DB consiste semplicemente in un **singolo file monolitico**.
- Il DB-file di SQLite adotta un'**architettura universale** *cross-platform*: può quindi essere agevolmente trasferito su piattaforme assolutamente disomogenee conservando intatta la propria operabilità.
- SpatiaLite eredita da SQLite tutte queste caratteristiche
- Pertanto un DB-file SpatiaLite rappresenta un ottimo sistema per l'interscambio di dati GIS, anche altamente complessi.
- Sotto questo profilo è largamente superiore ai formati tradizionali basati su file (p.es. il diffuso ma obsoleto ESRI Shapefile).

#### *Riferimenti utili*

- <http://www.sqlite.org/>
	- SQLite: codice sorgente, documentazione ...
- <http://www.gaia-gis.it/spatialite/>
	- SpatiaLite & RasterLite: sorgenti, eseguibili binari [Win32, Linux, MacOsX], documentazione, tutorials, samples ...
- <http://groups.google.com/group/spatialite-users>

– mailing-list ufficiale della comunità SpatiaLite